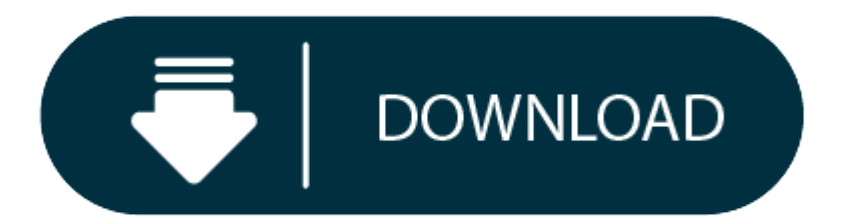

## Mac Download Zip File Without Unzipping

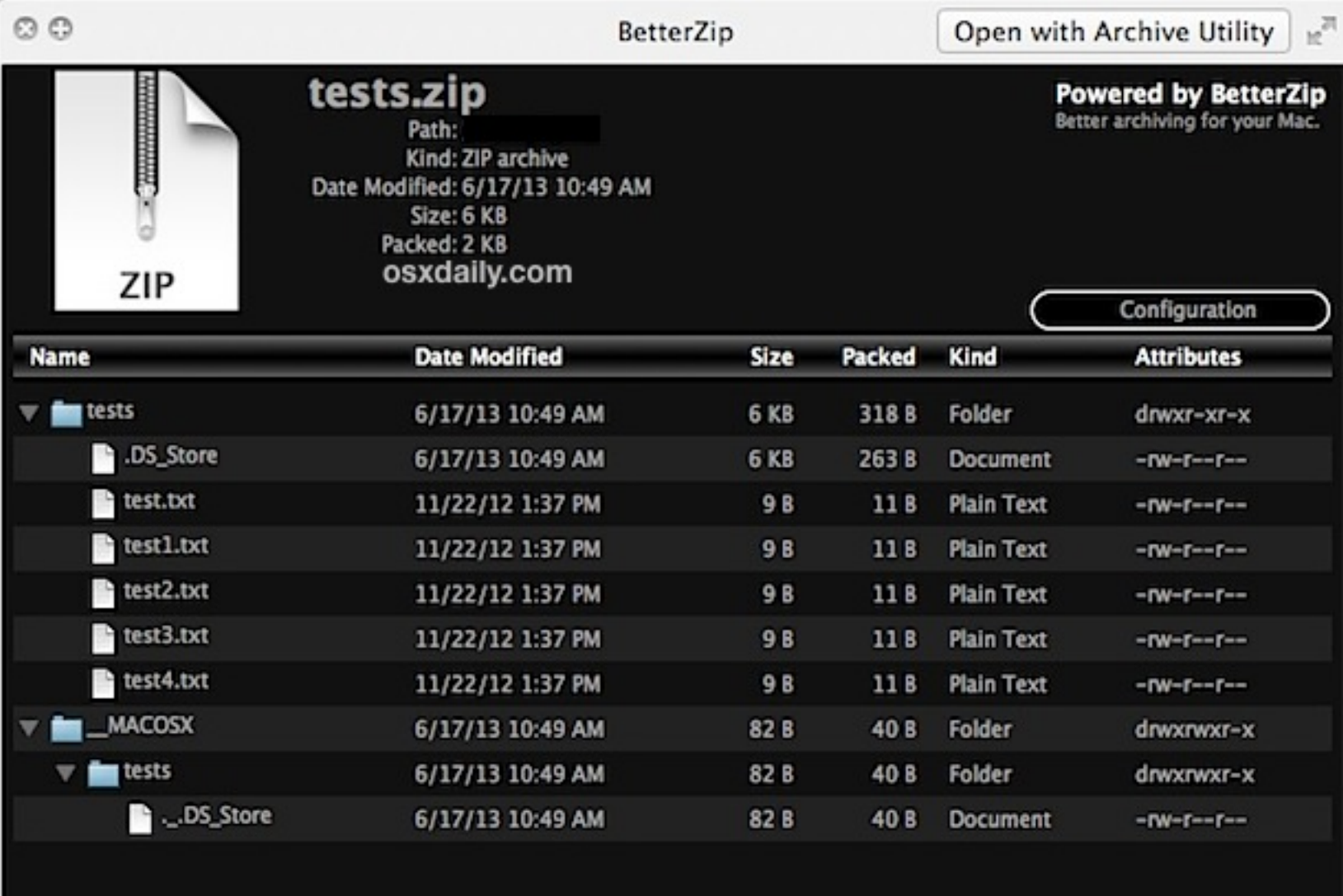

Download 7-Zip for MacOS. 7Zip is a great app that should be included on iTunes. As productivity is a concern on all Apple devices, the development of 7Zip would be a great delight for all its users. I mean, why not? It is and file compression tool in its category and field. For more resources about 7Zip for other operating systems, check out our other articles on 7Zip.

The common way to zip and unzip files is by using your Mac's Archive Utility, which can be accessed through Applications Utilities folder. Archive Utility has the basic file compression functionality. You can quickly zip a friend or upload to Dropbox. A free download from the Mac App Store that supports ZIP, RAR, 7z and many more file formats, Dr. Unarchiver sports a simple user interface. Users can click and drag individual files from this files directly from the archive. #4 Winzip 7 mac. Winzip 7 for mac is a rich-featured utility to zip and unzip files on mac. Though it doesn't support as many archive formats as other 7-zip alternatives, it offers multiple

So, you are one of the opulent citizens of the society or perhaps meticulous with the software and security, thus, you prefer using Mac computers. As a matter of fact, some programs and software for Windows, Linux, and for This goes the same with 7Zip for Mac.

By default, Mac OS X is incapable of handling these files. But this shouldn't be much of an issue as there are lots of other archiving tools available that can open a .7z file and other file compression formats.

The 7Zip file format is considered a better file compression format because of its high security and overall stability. It 7Zip can compress any file much better than ZIP and WinRAR or WinZip. This makes 7Zip safer and a m

- 1 A Walkthrough on 7-Zip for Mac
	- <sup>o</sup> 1.1 Reminder
- **A Walkthrough on 7-Zip for Mac**

Keep on reading as we are going to walk you through on the steps for opening .7z archive files regardless of what version of Mac OS you are using. Don't worry, it is easy and quick to do even it gets an error cannot open a goes.

- 1. Download "**The Unarchiver**" first. The latest version is 4.2.2 and support macOS 10.7 or later. the file is 13.6 MB. You can either download it from the Mac App Store or click here for direct download.
- 2. The app is relatively small so you should be able to get it installed for <sup>a</sup> few seconds depending on your internet speed.
- 3. As soon as The Unarchiver app finishes installing, open it and you will see the file association list.
- 4. Launch the Unarchiver and there you'll find the file association list, inform the Unarchiver to associate it with .7z files.
- 5. The moment that you've associated the Unarchiver with .7z you could then double-click any .7z file on your Mac computer. It will then open and uncompress like other archive format or launch Unarchiver and just drag and

This is everything that you have to know in opening any .7z archive files saved on your Mac computer. After installing the UnArchiver and associated it with .7z 7Zip files, you may now launch the .7z archive simply by doub utility, your file will open and decompress the original 7z file. It will exit the app automatically when it is finished. It is possible to directly open the Unarchiver and open the file in the Unarchiver directly where it

Contents

Since 7Zip archives have undergone a strong compression procedure, it sometimes takes a while in order to completely extract large 7z files. Don't be surprised as well if the 7Zip has expanded to something bigger than the archive. This is totally normal. Just be sure that you have enough disk space to accommodate all the uncompressed data.

Unarchiver is a well-known solution to all kinds of archive formats available on Mac. It's been discussed as an alternative when you have to unRAR and open RAR files in Mac OS and it can open virtually any archive format y but not limited to:

## **Unzipping Files In Windows 10 Reminder**

## **Online Unzip A File**

- **7z**
- **zip**
- 0 **sit**
- $\bullet$ **tgz**
- $\bullet$ **tar**
- $\bullet$ **gz**
- $\bullet$ **rar**
- **bzip and;**
- **hqx**

Due to its expansive nature and free of charge, it is a wonderful addition to your Mac software toolkit. Well, it is comparable to a Swiss army knife but for computers.

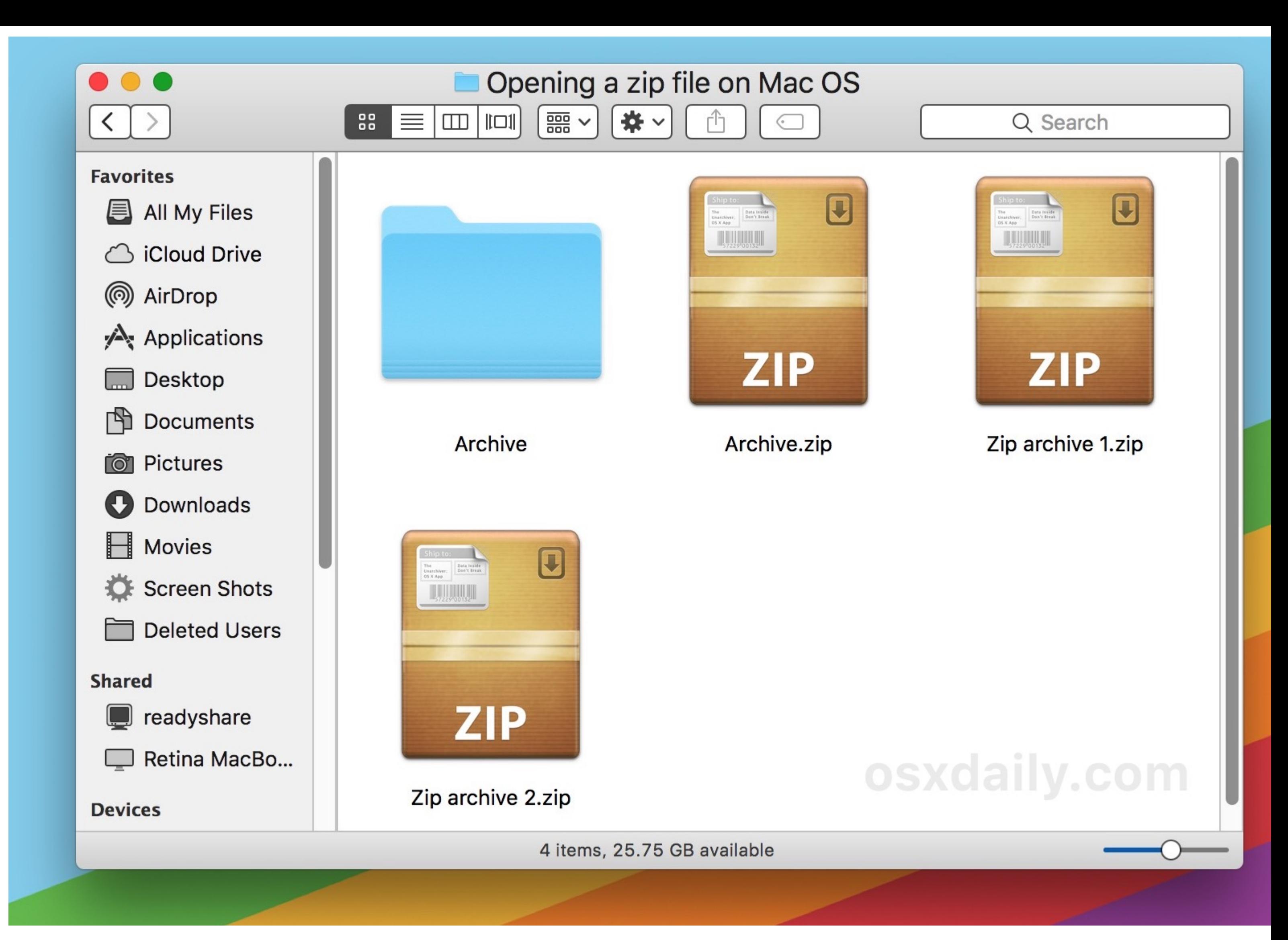

**Programs For Unzipping Files** *The Complete Package* **Free Download To Unzip Files**

The Unarchiver provides support to every release of the Mac OS software that's in use. This is regardless if you're using the latest release, Sierra, macOS High Sierra, Mac OS X El Capitan, Mountain Lion, Mavericks, Snow L and can get the job done in opening and decompressing zip as well as other archive formats available.